## Package 'exceedProb'

August 27, 2019

Version 0.0.1

Date 2019-08-25

Title Confidence Intervals for Exceedance Probability

Description Computes confidence intervals for the exceedance probability of normally distributed estimators. Currently only supports general linear models. Please see Segal  $(2019)$  <arXiv:1803.03356> for more information.

Depends  $R$  ( $>= 3.1$ )

**Imports** Rcpp  $(>= 1.0.2)$ 

LinkingTo Rcpp, BH

Author Brian D. Segal [aut, cre]

Maintainer Brian D. Segal <segal.brian@gmail.com>

License GPL  $(>= 3)$ 

URL <https://github.com/bdsegal/exceedProb>

LazyData true

RoxygenNote 6.1.1

NeedsCompilation yes

Repository CRAN

Date/Publication 2019-08-27 07:50:02 UTC

### R topics documented:

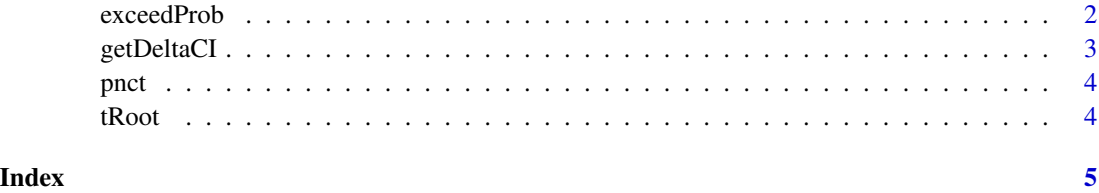

<span id="page-1-0"></span>

#### Description

This function obtains confidence intervals for exceedance probability

#### Usage

```
exceedProb(cutoff, theta_hat, sd_hat, alpha, d, n, m, interval = c(-100,
  100), lower_tail = FALSE)
```
#### Arguments

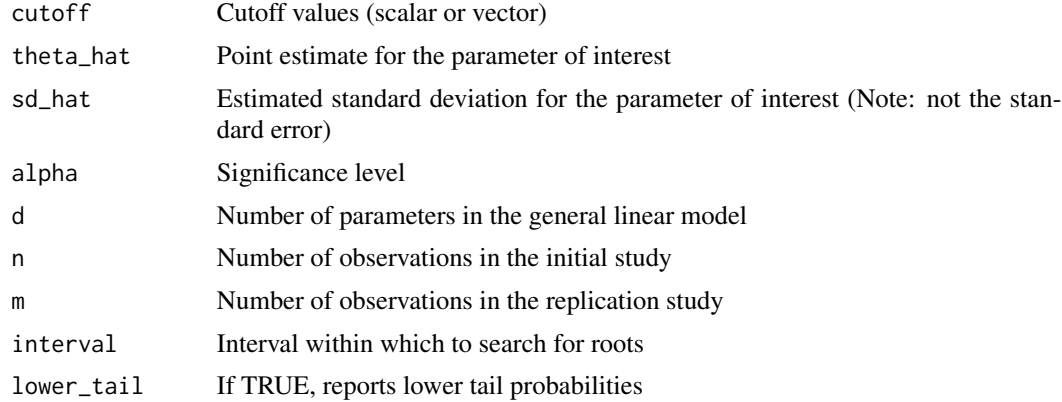

#### Value

ep Exceedance probability with confidence intervals

#### Examples

library(exceedProb)

```
# Sample mean -------------------------------------------------------
n < - 100x \leq -rnorm(n = n)theta_hat \leq mean(x)
sd\_hat \leftarrow sd(x)cutoff \leq seq(from = theta_hat - 0.5, to = theta_hat + 0.5, by = 0.1)
exceedProb(cutoff = cutoff,
           theta_hat = theta_hat,
           sd\_hat = sd\_hat,alpha = 0.05,
```
#### <span id="page-2-0"></span>getDeltaCI 3

```
d = 1,
           n = n,
           m = n)
# Linear regression -------------------------------------------------
n < -100beta <-c(1, 2)x <-runif(n = n, min = 0, max = 10)
y \le - rnorm(n = n, mean = cbind(1, x) % *% beta, sd = 1)
j \leq -2fit \leftarrow lm(y \sim x)
theta_hat <- coef(fit)[j]
sd_hat <- sqrt(n * vcov(fit)[j, j])
cutoff \leq seq(from = theta_hat - 0.5, to = theta_hat + 0.5, by = 0.1)
exceedProb(cutoff = cutoff,
           theta_hat = theta_hat,
           sd\_hat = sd\_hat,alpha = 0.05,
           d = length(beta),
           n = n,
           m = n)
```
getDeltaCI *Confidence intervals for noncentrality parameter of t-distribution*

#### Description

This function obtains confidence intervals for the non-centrality parameter of a t-distribution.

#### Usage

getDeltaCI(test\_stat, alpha, d, n, interval)

#### Arguments

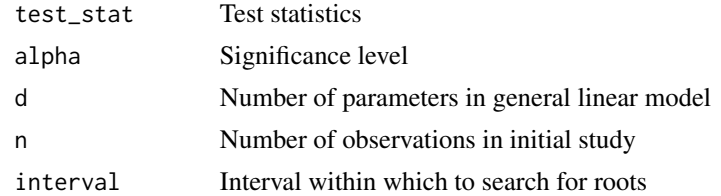

#### Value

ep Exceedance probability with confidence intervals (vector if cutoff is scalar and matrix otherwise)

<span id="page-3-0"></span>

#### Description

This function returns the cdf of a noncentral t-distribution. It is more accurate than stats::pt() for large ncp

#### Usage

pnct(x, df, ncp)

#### Arguments

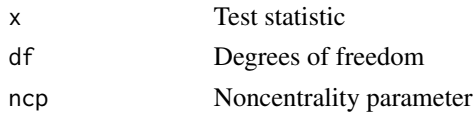

#### Value

Cumulative probability

tRoot *This function is used to find the root for a t-distribution pivotal quantity*

#### Description

This function returns the difference between the lower tail probability of a non-central t-distribution and a confidence level q where the t-distribution has df degrees of freedom and non-centrality parameter delta.

#### Usage

tRoot(delta, test\_stat, df, conf\_level)

#### Arguments

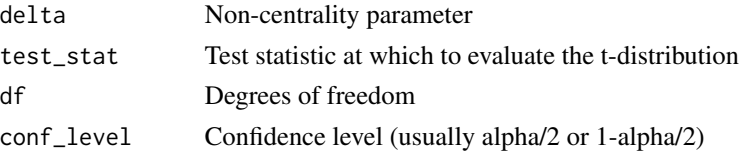

#### Value

dif Difference between t-distribution quantile and confidence level

# <span id="page-4-0"></span>Index

exceedProb, [2](#page-1-0)

getDeltaCI, [3](#page-2-0)

pnct, [4](#page-3-0)

tRoot, [4](#page-3-0)